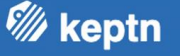

# **Oh Keptn, my Keptn A data/observability driven way to DevOps & SRE automation**

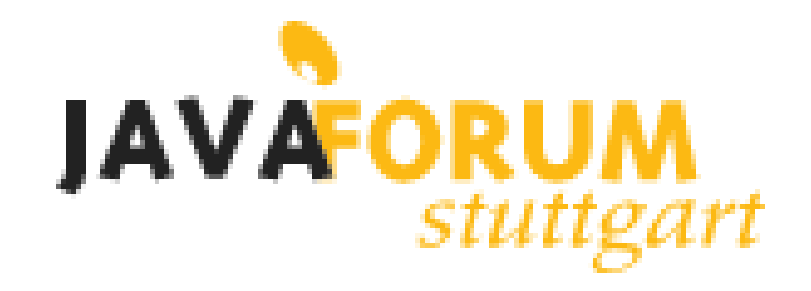

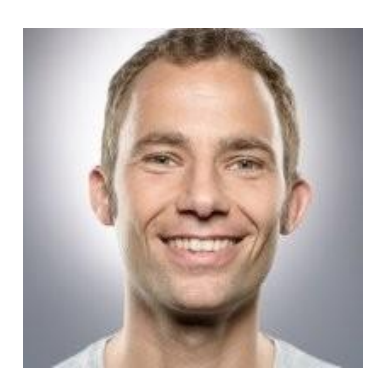

**Andreas Grabner**

DevOps Activist at Dynatrace

DevRel for Keptn

@grabnerandi,<https://www.linkedin.com/in/grabnerandi>

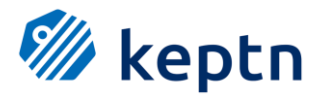

**Follow us** @keptnProject

**Star us** @ https://github.com/keptn/keptn **Slack Us** @ https://slack.keptn.sh

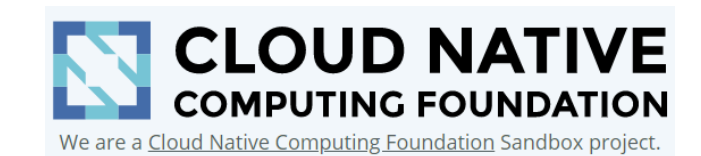

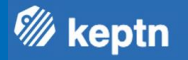

## **Act 1: What is Keptn** Key Use Cases and Adopters

**Act 2: Why we built Keptn** What problems it solves!

**Act 3: How Keptn works** Architecture, Extensibility …

**W** keptn

# **Act 1 – What is Keptn**

# **What is Keptn?**

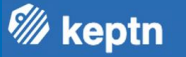

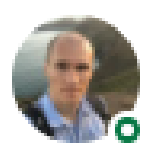

Taras Tsugrii • 1st Software Engineer, Coach, Mentor, Host and Organizer of Performance Summit an...  $1_{\text{mo}} \cdot \mathbf{Q}$ 

Keptn feels like a reference implementation of Google's "Site Reliability Engineering" and "The Site Reliability Workbook" books, so it's been an absolute pleasure to learn more about it from Andreas Grabner himself! I'm looking forward to seeing it establishing standards for such important concepts like SLI, SLO and remediation strategy. #keptn #continuousdelivery #sre

# **Keptn uses Service Level Objectives (SLO) to evaluate** *App & Infra Desired State*

*<sup>W</sup>i* keptn

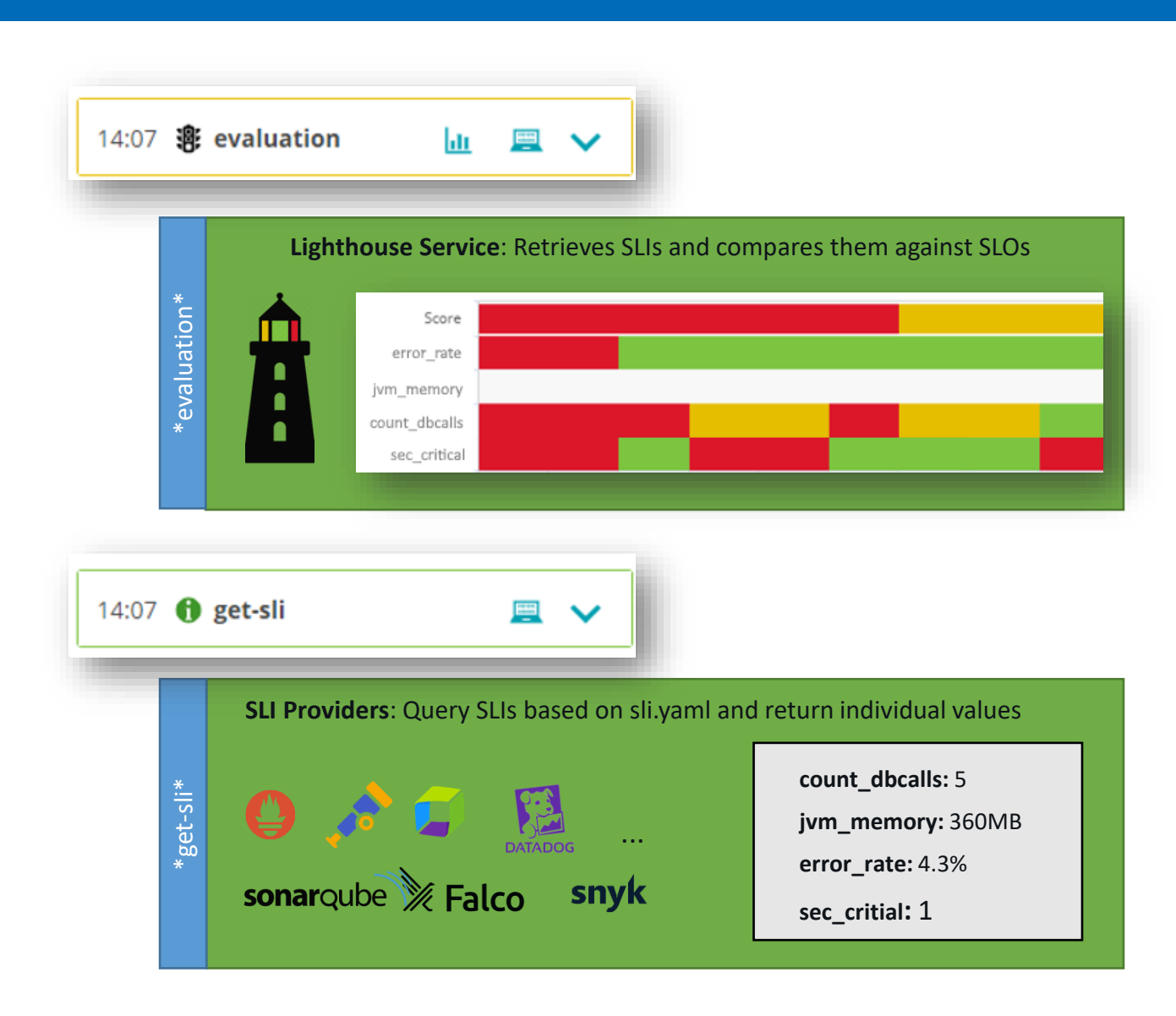

#### **slo.yaml (SLI Provider independent)** objectives: - sli: error rate pass: - criteria:  $-$  " $\leq$ =1" # We expect a max error rate of 1% - sli: jvm\_memory - sli: count\_dbcalls pass: - criteria:  $-$  "=+2%" # We allow a 2% increase in DB Calls between builds warning: - criteria: - "<=10" # We expect no more than 10 DB Calls per TX **-** sli**:** sec\_critical pass**:** - criteria: - "<=0" # We do not allow any critical security issues total\_score: pass: "90%" warning: "75%" **sli.yaml (Prometheus)**

indicators: error rate: "http requests total{status="error"}" jvm\_memory: "jvm\_memory\_used\_bytes{area="heap"}[1m]" sec**\_**critical**: "**rate(falco\_events[5m])"

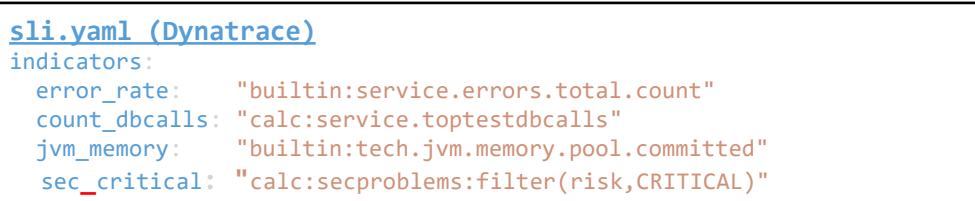

# **SLO-based Evaluation in Action: Performance, Architecture, Security, …**

**W** keptn

### \$ keptn trigger evaluation myproject myservice buildId=4 timeframe=10m

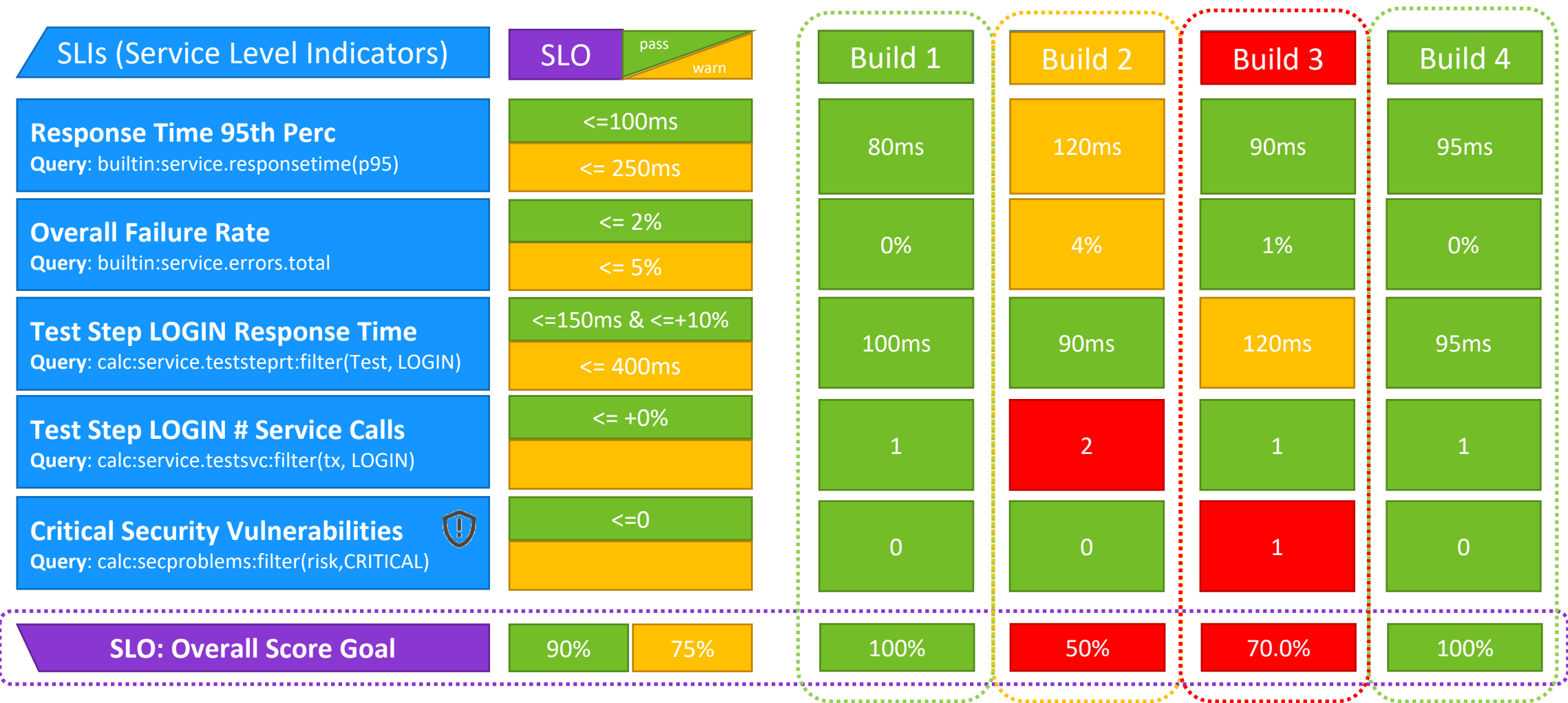

# **The big picture: SLO-Driven Lifecycle Orchestration with Keptn**

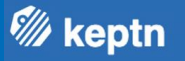

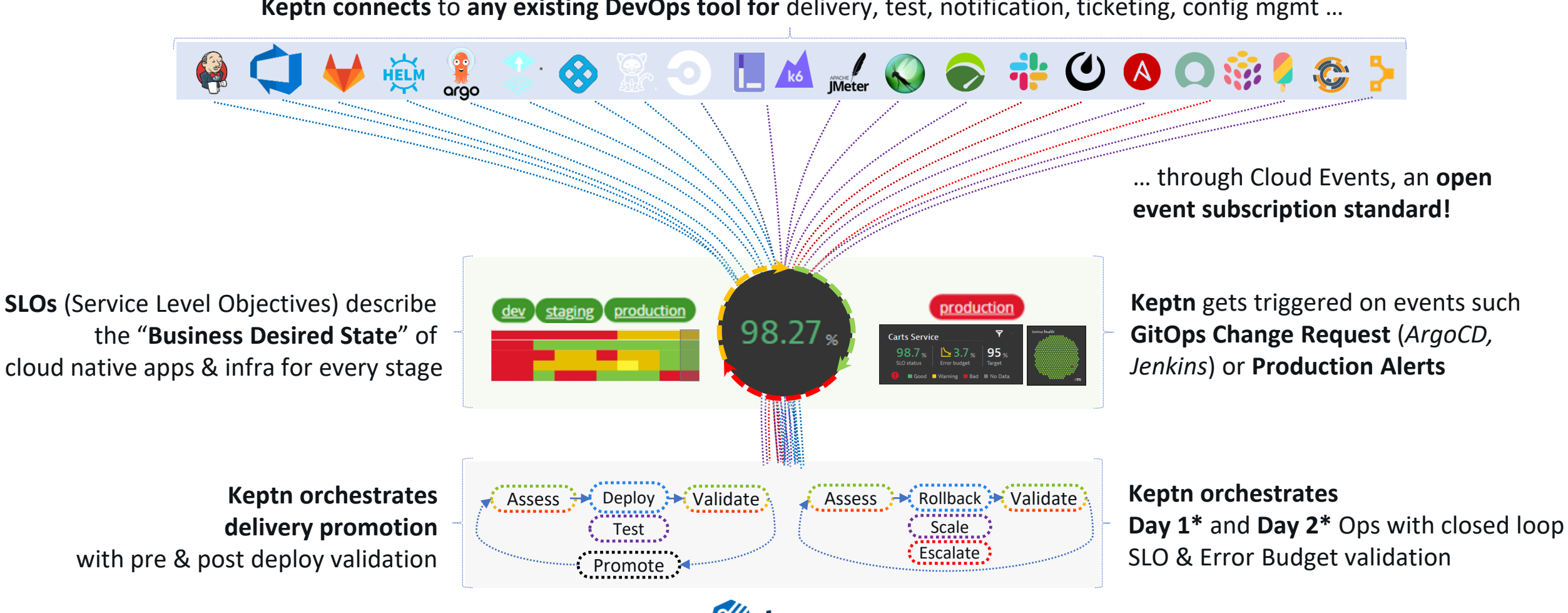

eptn

**Keptn connects** to any existing DevOps tool for delivery, test, notification, ticketing, config mgmt ...

\*Day 1: Progressive Delivery into Production

\*Day 2: Automated incident response and remediation

14:04 **f** monaco

14:05 (4) test

14:04 a deployment

14:07 n: evaluation

14:07 **f** get-sli

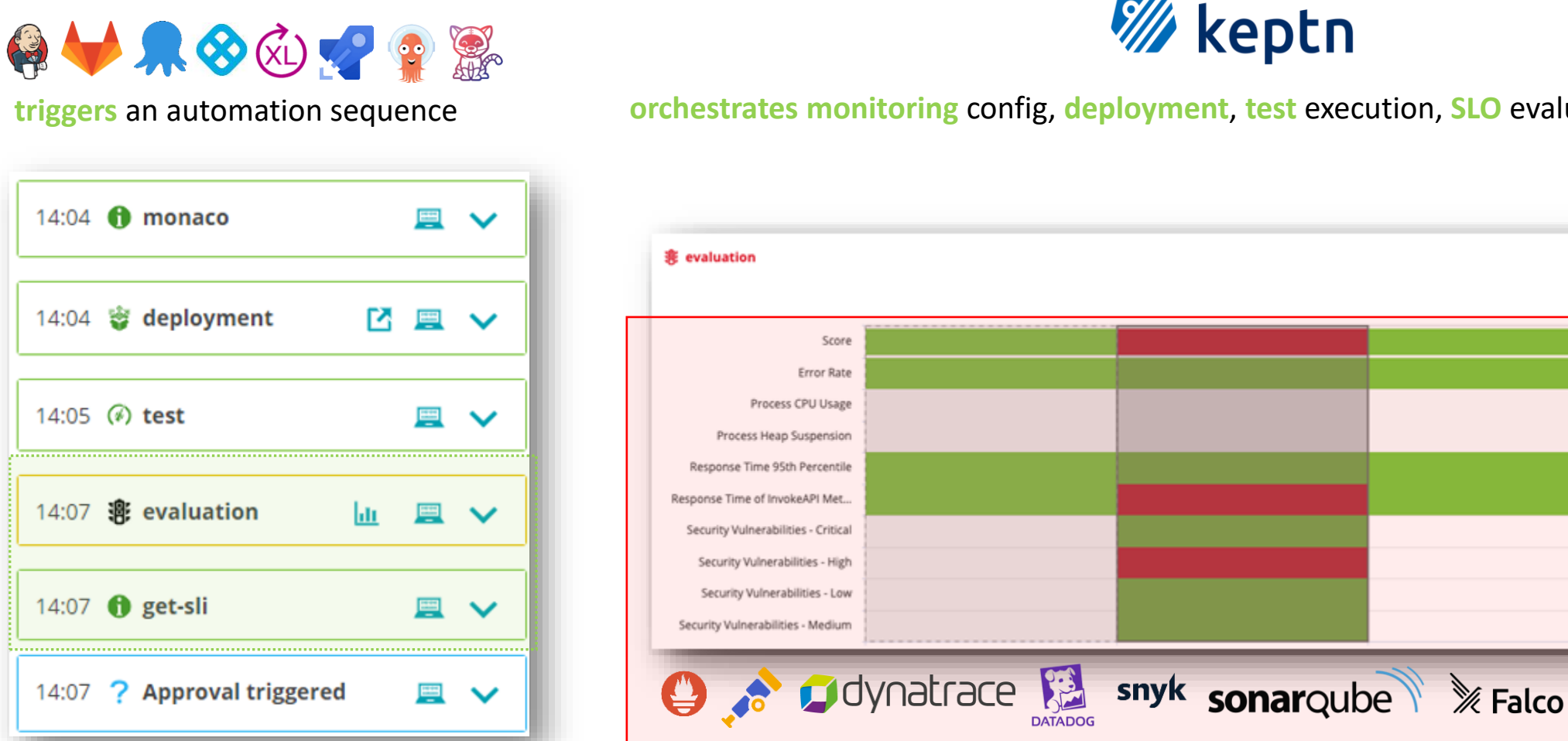

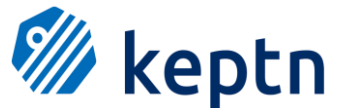

…

imeter

(6)

换

**ogo** 

*<sup>W</sup>i* keptn

**triggers** an automation sequence **orchestrates monitoring** config, **deployment**, **test** execution, **SLO** evaluation & **remediation**

# **Lets see and explore it in action!**

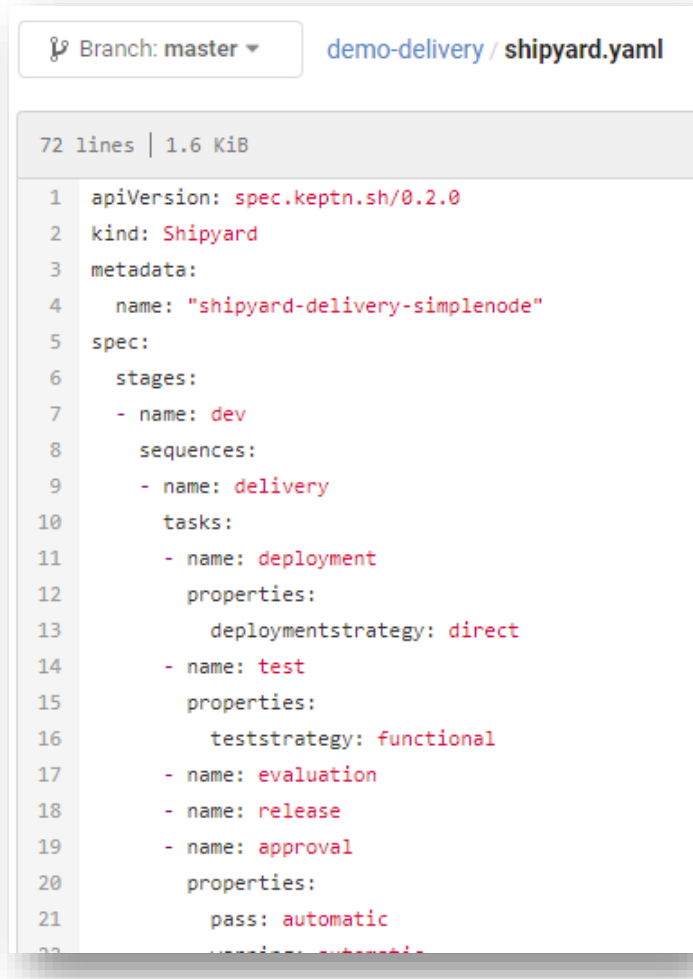

#### Kykeptn / demo-delivery  $\vee$ Environment 3 Stages Services production dev staging Sequences 90 将1 30  $0 0 0 0 0 0$ Integration  $\bullet$  $100$ delivery <mark>آج</mark> delivery simplenodeservice: [ N delivery simplenodeservice: <mark>게</mark> delivery  $\boxed{70}$  $2021 - 04 - 2009:50$   $\frac{1}{111}$ Labels: Dashboard Link DtCreds: dynatrace Heatmap Chart Score error\_rate response\_time\_p50 response\_time\_p90 response\_time\_p95 throughput 2021 ok 1919-3:20 pass warning cail info

**W** keptn

# **Who is adopting Keptn?**

# **#1: Automated Performance Test Analysis using SLOs at NAIC**

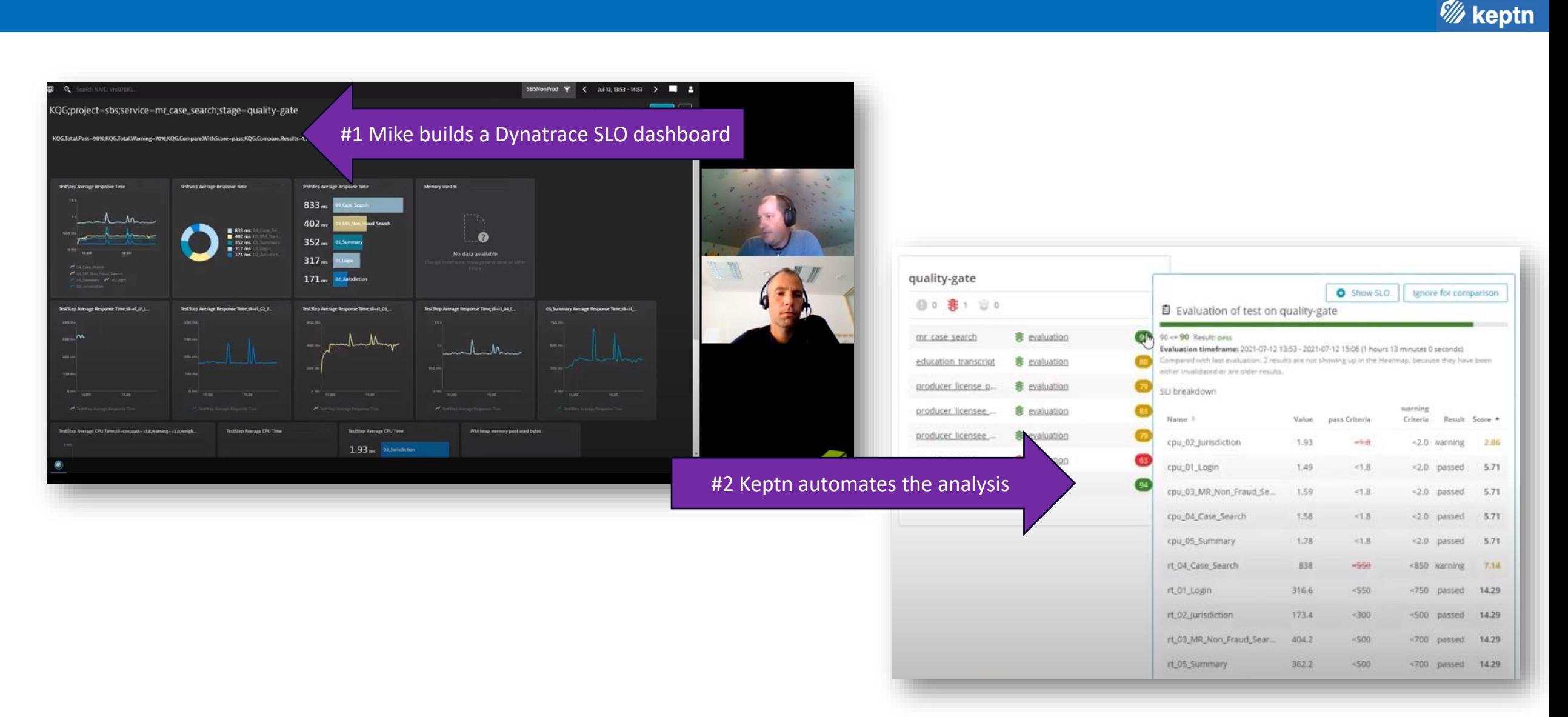

https://www.youtube.com/watch?v=6vd8rtcoV9k&list=PLqt2rd0eew1YFx9m8dBFSiGYSBcDuWG38&index=5&t=2s

# **#2: Automated Release Validation of Austrian Online Banking**

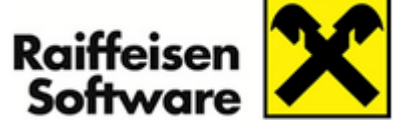

defined using YAML

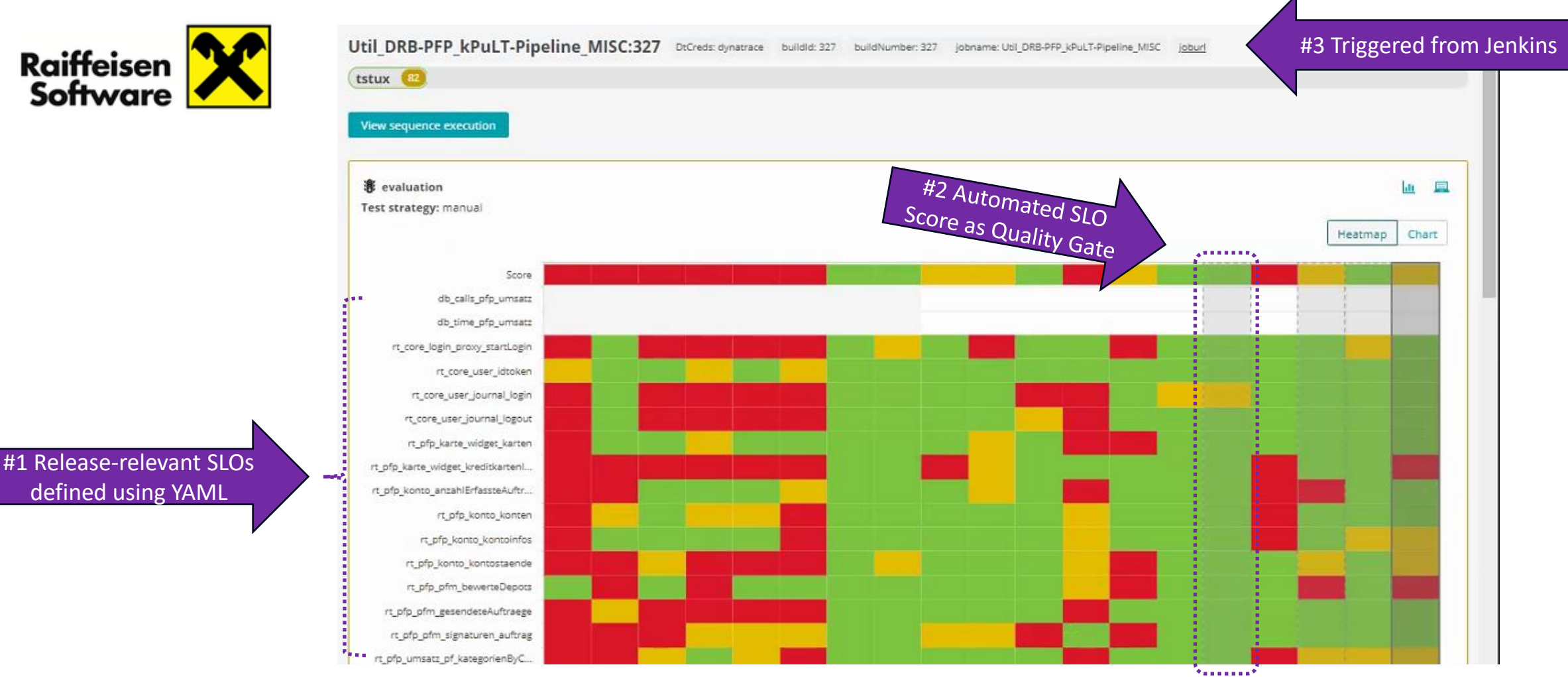

**W** keptn

**Read the blog**: https://medium.com/keptn/keptn-automates-release-readiness-validation-for-austrian-online-banking-software-eaaab7ad7856

## **#3: Multi-Stage Canary Deployments with Argo Rollouts, JMeter, ... At Volusion**

**W** keptn

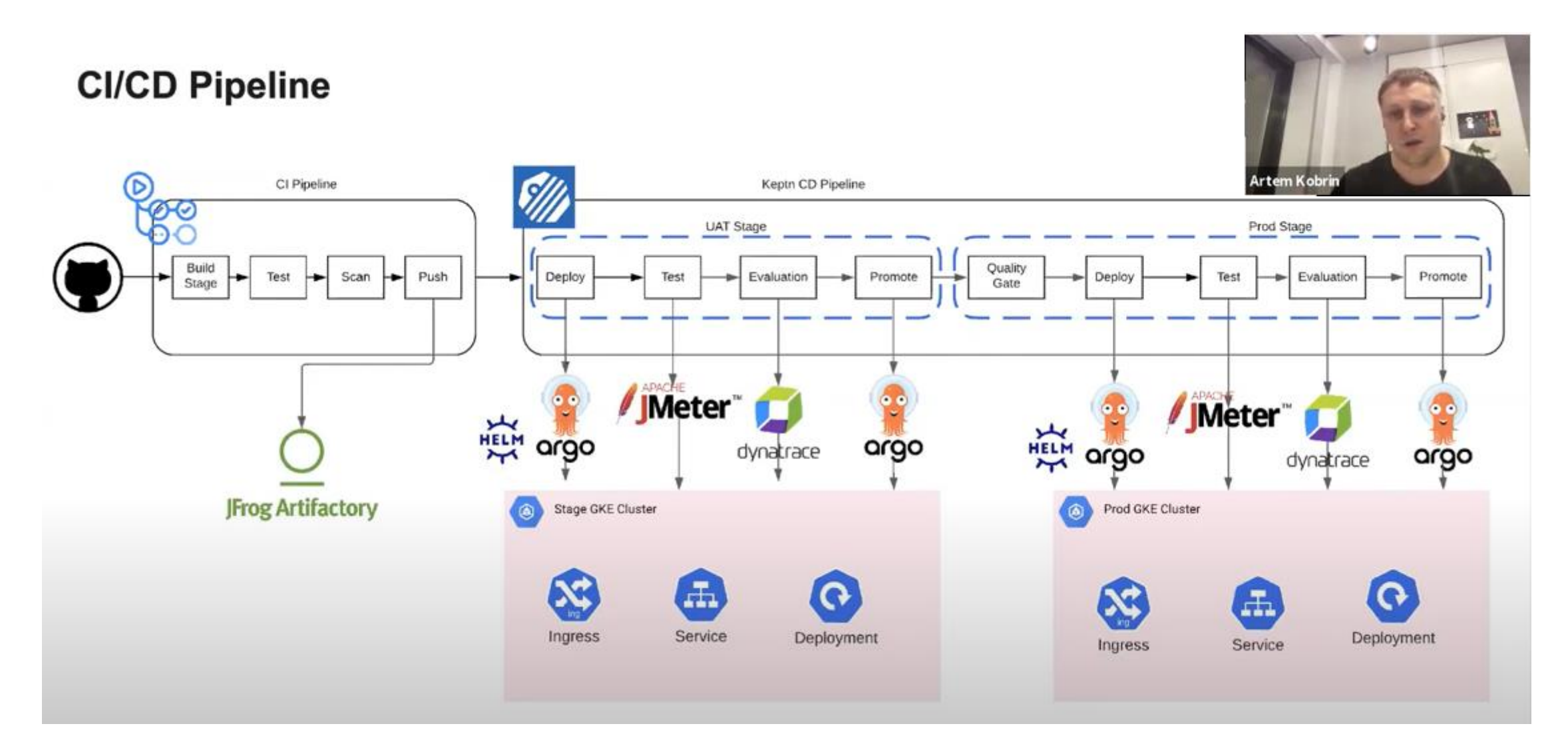

**Watch the full demo on Keptn YouTube**: https://www.youtube.com/watch?v=21gwtOpgklA

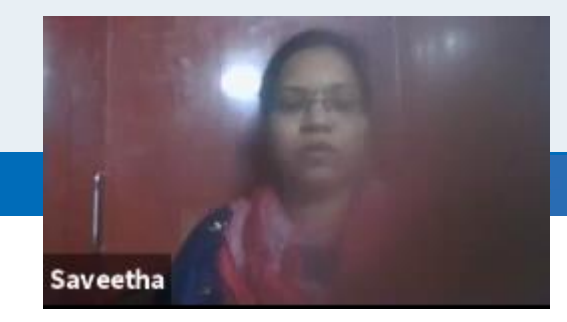

# dynatrace

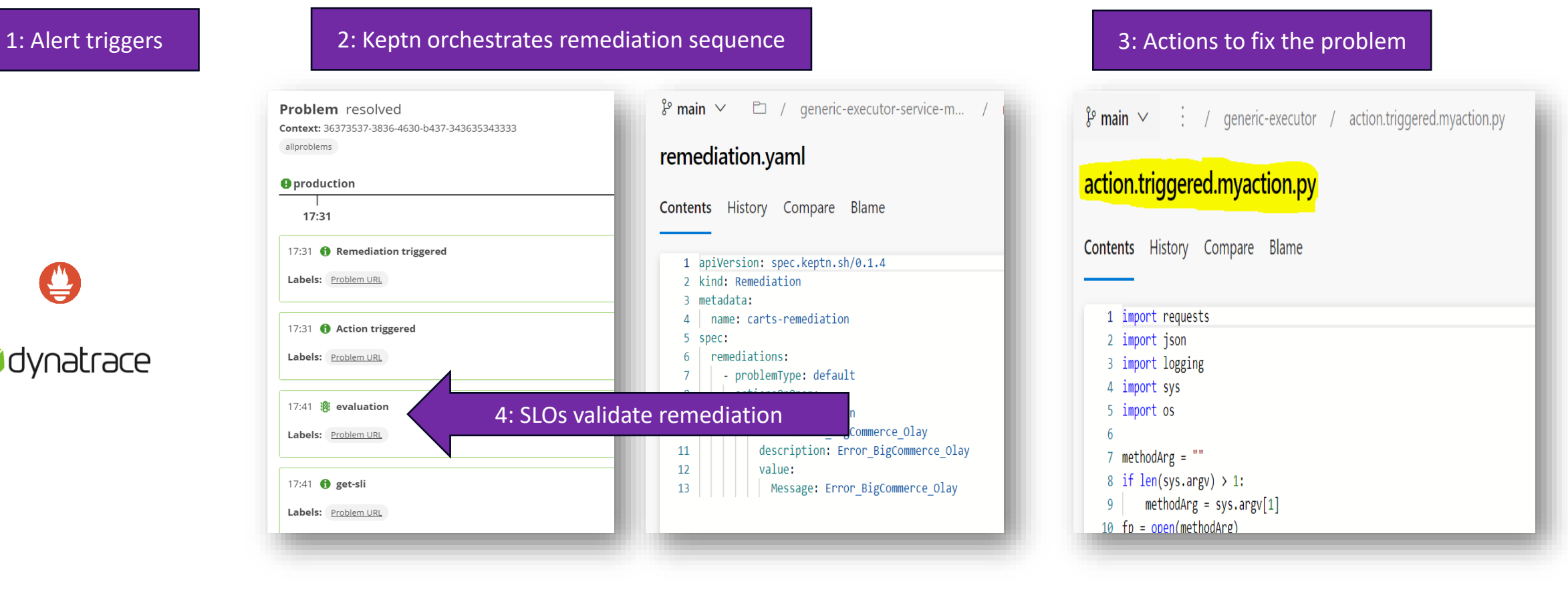

**Watch the full demo on Keptn YouTube**: https://www.youtube.com/watch?v=UiFTFinaIsg

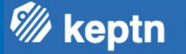

# **Act 2 – Why we built Keptn**

# **Implementing your own automation in your tool of choice is possible**

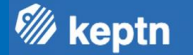

### There clearly is no shortage of *"DIY swiss-army knife"* tools to build awesome automation

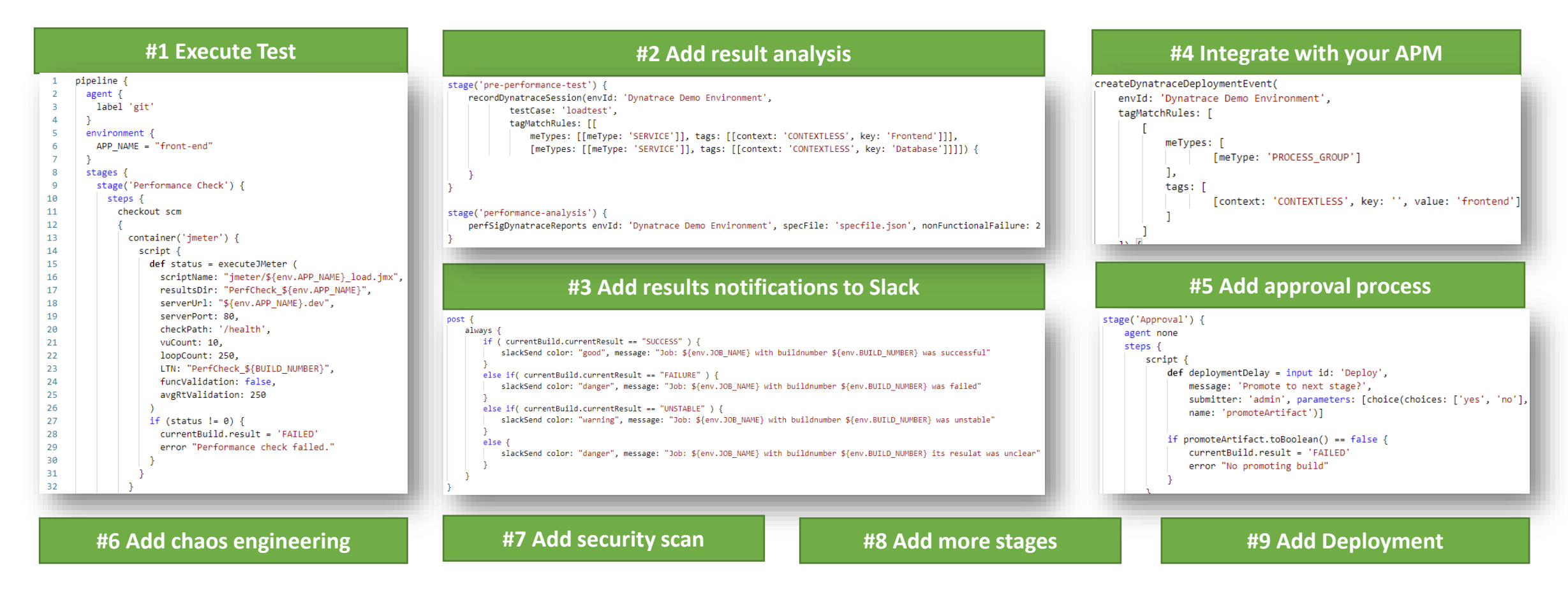

# **But DIY (Do It Yourself) can become very complex and hard to maintain**

**W** keptn

*"I am constantly reacting to 'Pipeline Broken – please fix!'"*

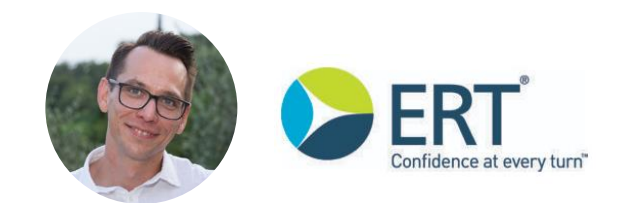

**Christian Heckelmann** Senior DevOps Engineer

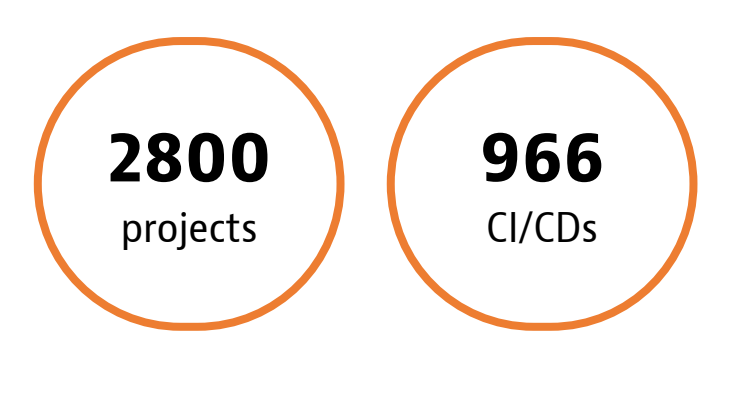

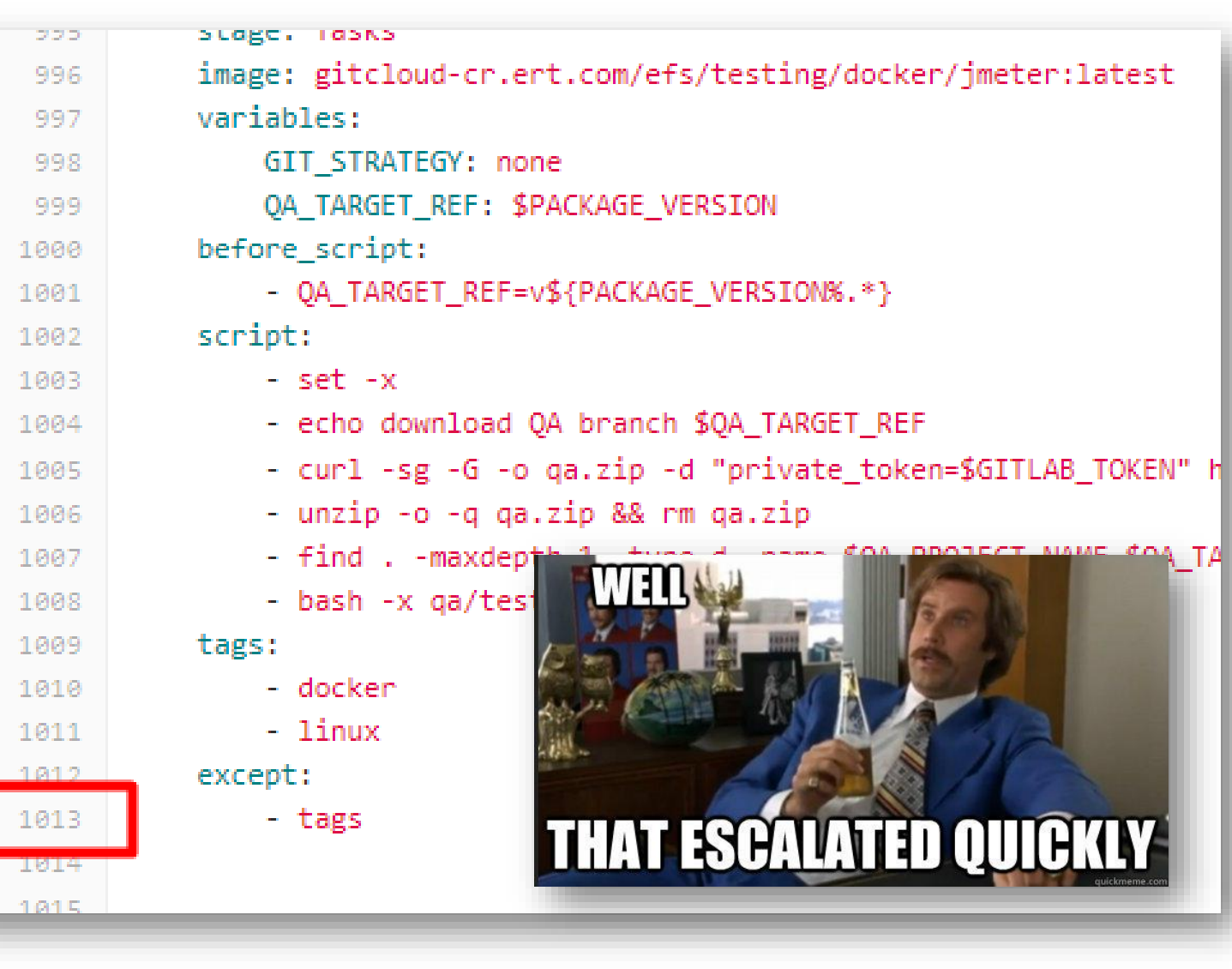

# **Scaling DIY to many projects often highlights technical debt in your automation**

**W** keptn

*"Onboarding or updating pipelines is manual & error prone!'"*

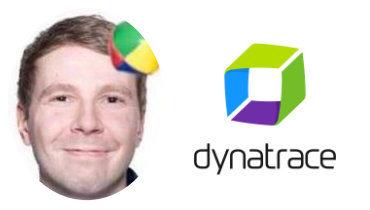

**Dieter Ladenhauf** Senior ACE Engineer

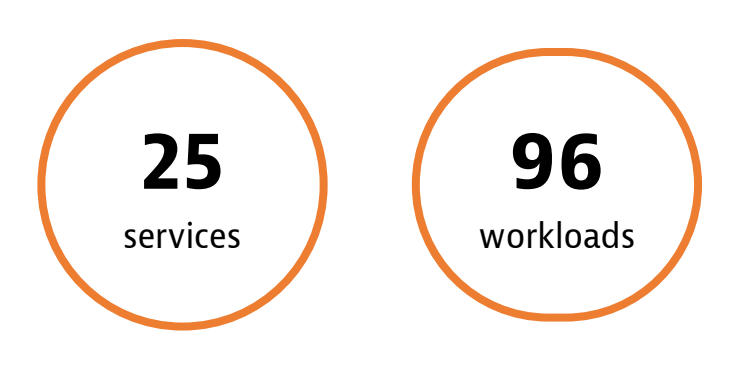

#### **1 Service = 1 Pipeline 1 Project = x Pipelines n Teams = n\*x Pipelines** pipeline { pipeline { pipeline { stages { stages { stages { stage('Deploy to dev namespace') { stage('Deploy to dev namespace') { stage('Deploy to dev namespace') { steps { steps { **MW** steps { container('helm') { container('helm') { container('kustomize') { } <mark>}</mark><br>stage('Run tests') { } stage('Run tests') { stage('Run tests') { steps { steps { steps { container('jmeter') { container('jmeter') { container('jmeter') { } } } } stage('Evaluate performance') { stage('Evaluate performance') { stage('Evaluate performance') { steps  $%$ steps { steps { container('curl') { container('curl') { container('curl') { } } } } } if (evaluation.passed) { if (evaluation.passed) { if (evaluation.passed) { stage('Deploy to staging') { stage('Deploy to staging') { stage('Deploy to staging') { steps { steps { steps { container('helm') { container('helm') { container('helm') { } } } } } } } } }

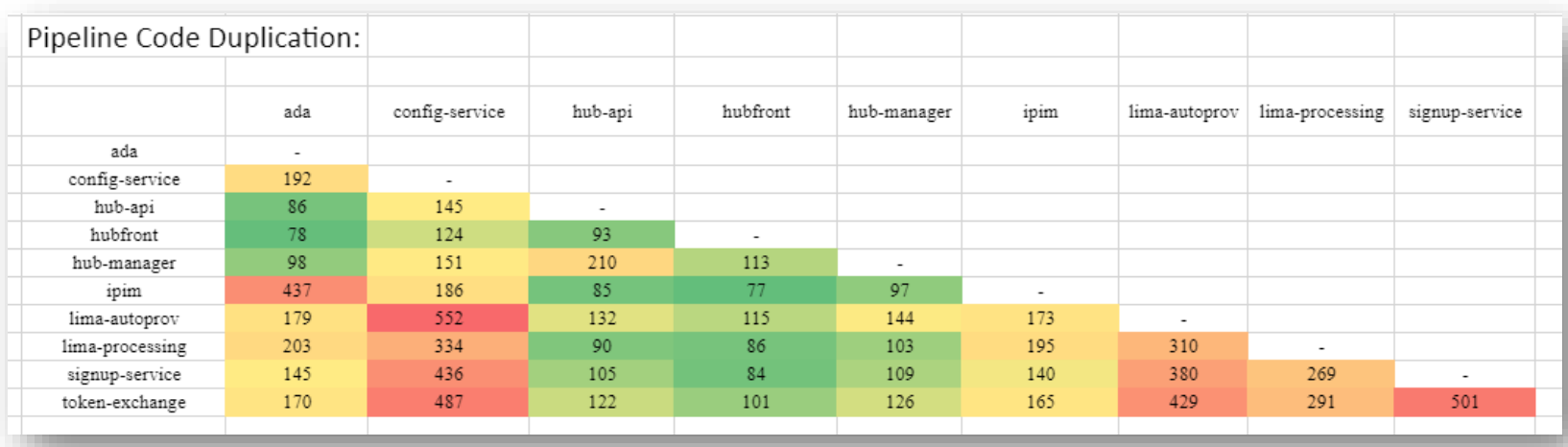

### **Conclusion ….**

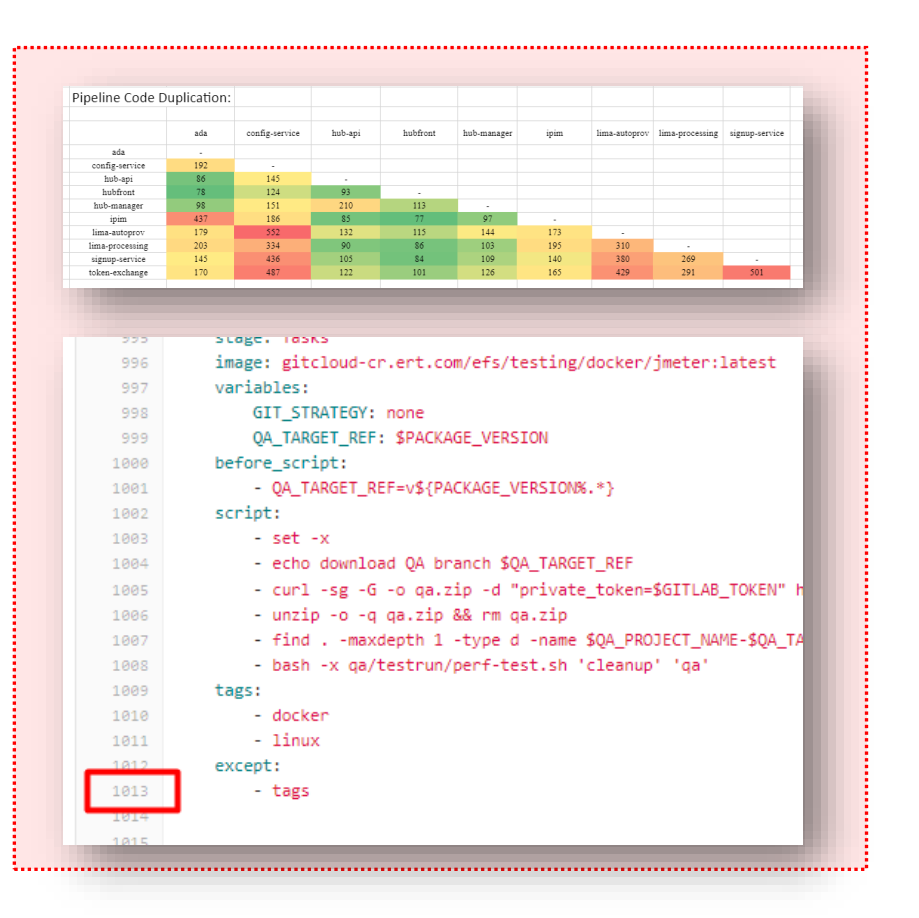

# **Because this doesn't scale!! We need a new approach to automation**

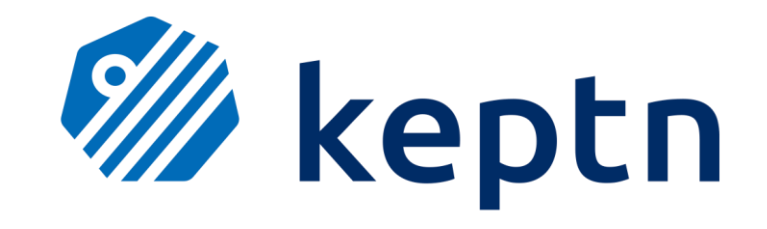

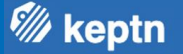

# **Act 3 – How Keptn works!**

# **Oh Keptn, my Keptn!**

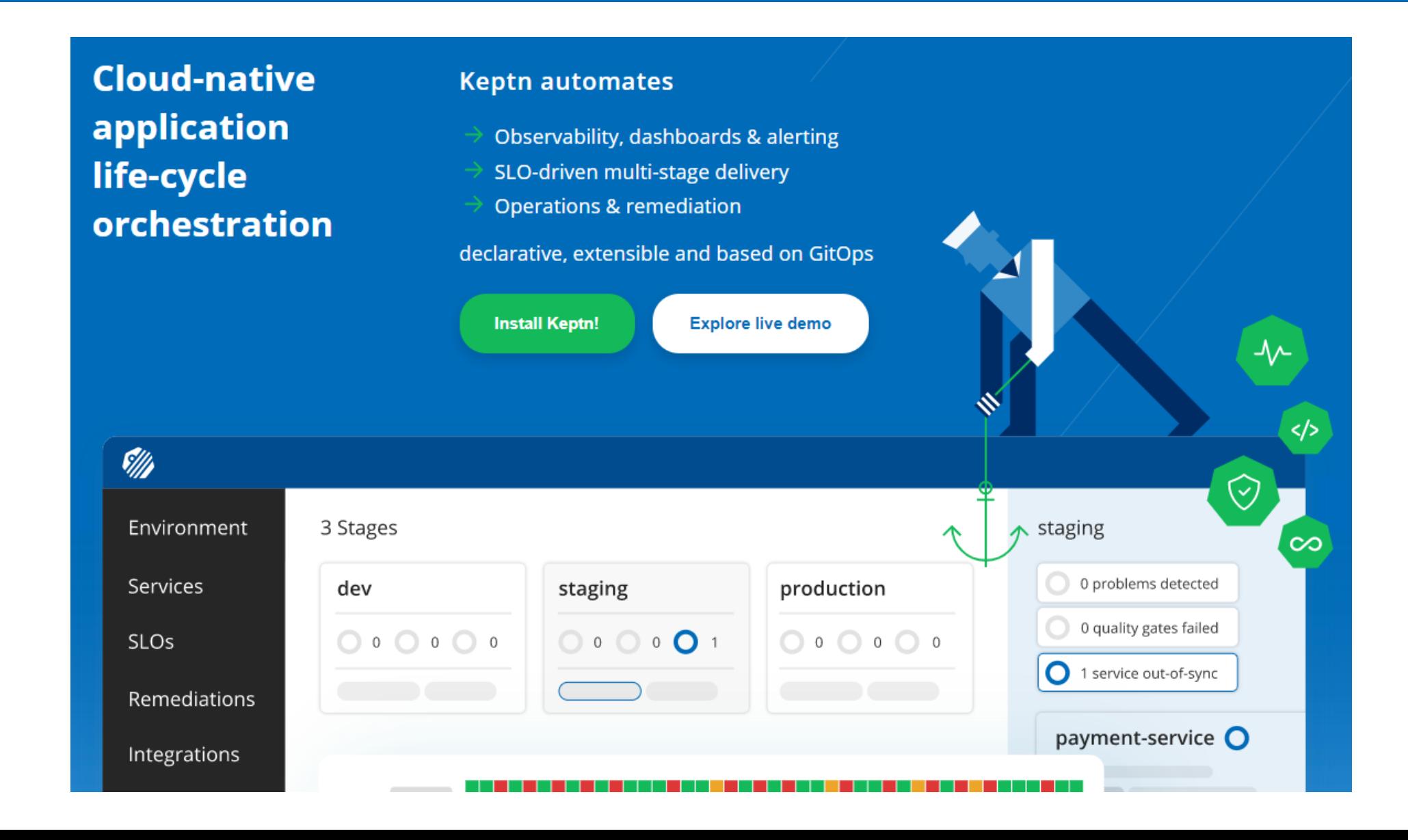

# **Keptn removes hard-coded dependencies of classical automation approaches**

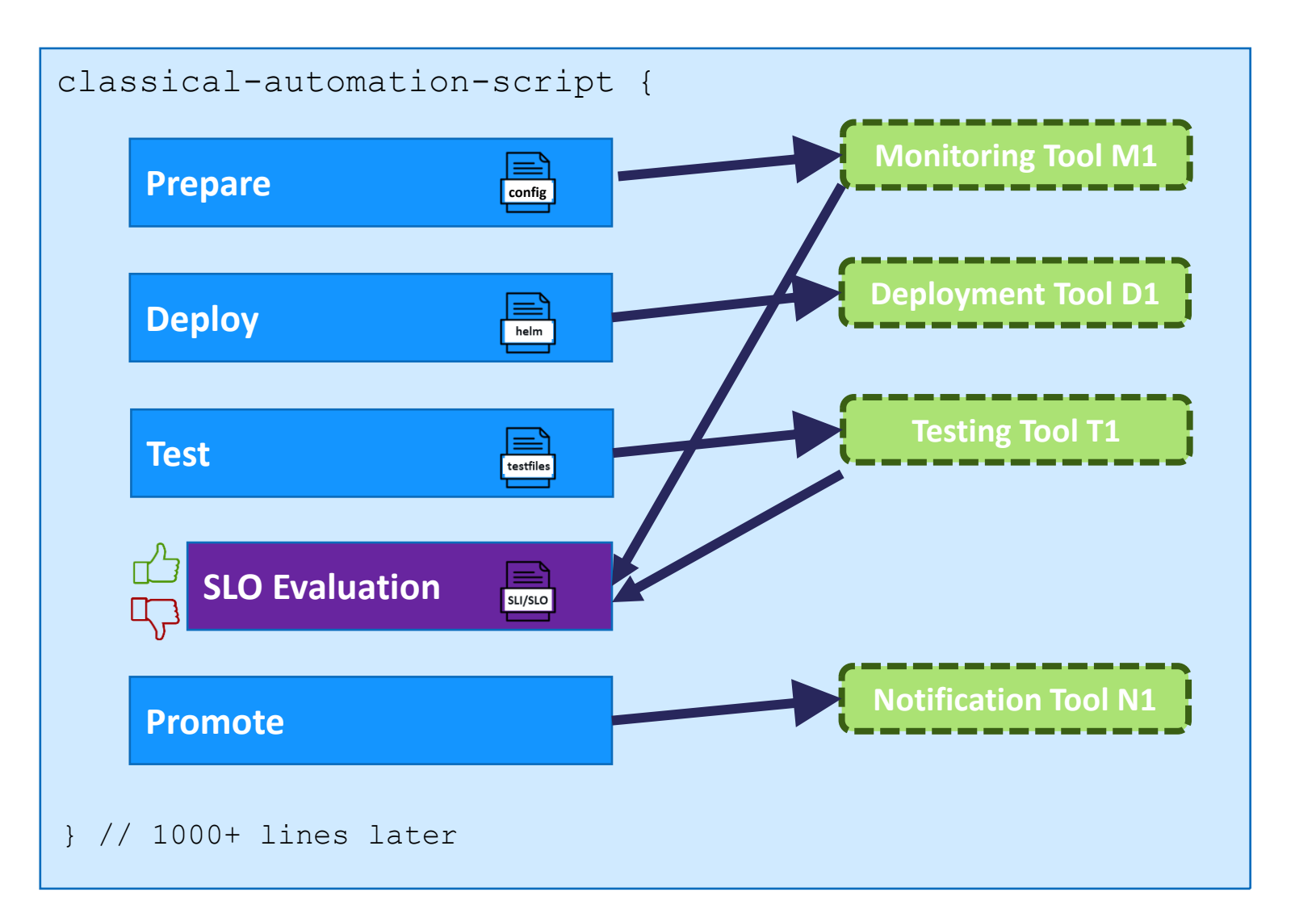

# **Keptn separates process, tooling and configuration and connects via events**

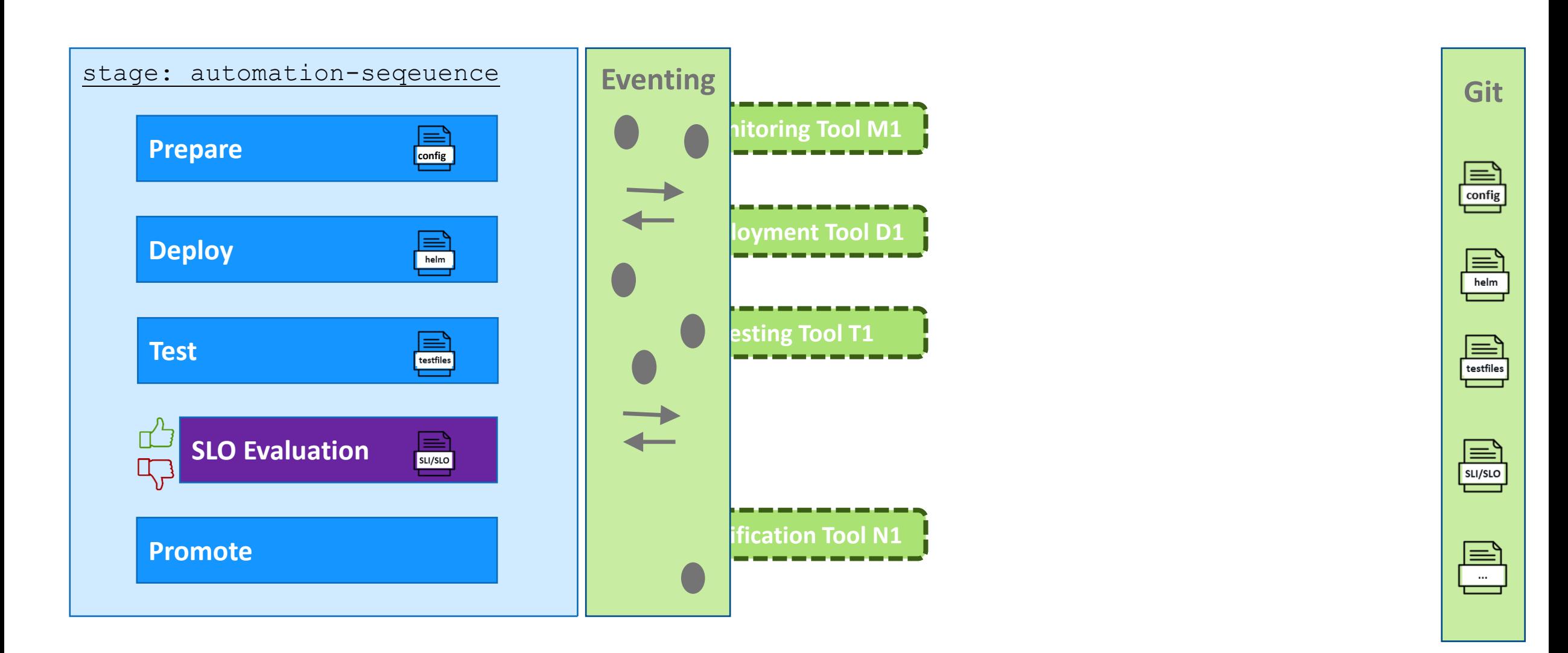

# **Example #1: automate performance sequence in staging**

*\$ keptn trigger performance --stage=staging --image=myapp:2.0*

**Eventing**

**W** keptn **Task**: *Deploy* **Git Image**:*myapp:2.0* **Monitoring Tool M1**  $\begin{array}{c} \boxed{\text{min}} \\ \text{config} \end{array}$ 

**Deployment Tool D1 Testing Tool T1 Notification Tool N1 Deploy Test SLO Evaluation Task**: *get-sli* **Service**:*myapp* **Task**: *Test* **Stage**:*staging* **Strategy**:*Performance* **Prepare Stage**:*staging* **Strategy**:*Blue/Green*

**Stage**:*staging*

**Time**: *last 10min*

**Shipyard**  Sequence of automation tasks grouped in stages

staging: performance

**Promote**

### **CloudEvents** Task specific with metadata

**Uniform** Subscribed Keptn Services

**Config** Tool specific

 $\begin{tabular}{|c|c|} \hline \quad \quad & \quad \quad & \quad \quad \\ \hline \quad \quad & \quad \quad & \quad \quad \\ \hline \quad \quad & \quad \quad & \quad \quad \\ \hline \quad \quad & \quad \quad & \quad \quad \\ \hline \end{tabular}$ 

 $\fbox{$\begin{array}{c} \hline \begin{center} \\ \hline \end{center} \end{array}$} \begin{tabular}{|c|c|} \hline \begin{center} \\ \hline \end{center} \end{tabular} \end{tabular} \caption{A vertical line of the two points of the system with the same point.} \label{fig:2}$ 

 $\begin{array}{c} \boxed{\underline{\underline{\hspace{1cm}}}} \\ \underline{\underline{\hspace{1cm}}}\underline{\phantom{1}}\underline{\phantom{1}}\underline{\$ 

# **Example #2: automate canary rollout sequence in production**

**W** keptn *\$ keptn trigger canary-rollout --stage=production --image=myapp:2.0* production: canary-rollout **Eventing Task**: *Deploy* **Git Image**:*myapp:2.0* **Monitoring Tool M1 Prepare Stage**:*production*  $\begin{array}{c} \boxed{\text{min}} \\ \text{config} \end{array}$ **Strategy**:*Canary (10%)* **Deployment Tool D2 Deploy**  $\begin{tabular}{|c|c|} \hline \quad \quad & \quad \quad & \quad \quad & \quad \quad \\ \hline \quad \quad & \quad \quad & \quad \quad & \quad \quad \\ \hline \quad \quad & \quad \quad & \quad \quad \\ \hline \end{tabular}$  $\fbox{$\begin{array}{c} \hline \quad \quad & \quad \quad \\ \hline \quad \quad & \quad \\ \quad \quad & \quad \quad \\ \quad \quad & \quad \quad \\ \quad \quad & \$ **Test SLO Evaluation Task**: *Release*  $\frac{|\underline{m}|}{\sin(\frac{1}{2})}$ **Notification Tool N2 Stage**:*production* **Strategy**:*Canary (50%)* **Release CloudEvents Shipyard Uniform Config** Task specific with metadata Sequence of automation tasks grouped in stages Subscribed Keptn Services Tool specific

# **Example #3: remediate production issue**

*\$ keptn trigger remediation --stage=production --problem=high-failurerate --rootcause=log-disk-latency*

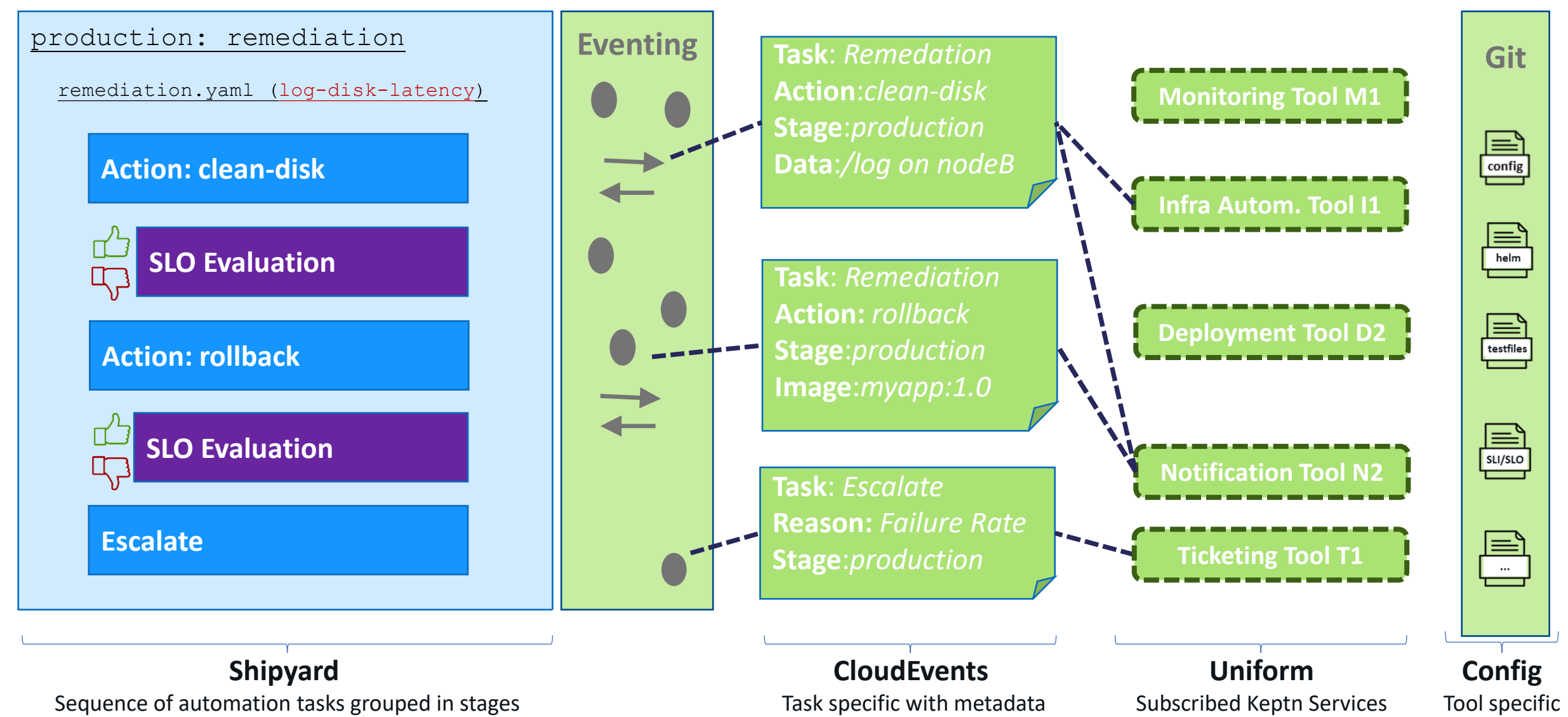

*<sup>W</sup>i* keptn

# **Keptn brings opinionated cloud native automation to all your projects**

**Reduce** your automation's **complexity** by letting

# **W keptn** orchestrate declarative, data-driven delivery and ops automation

*<sup>W</sup>i* keptn

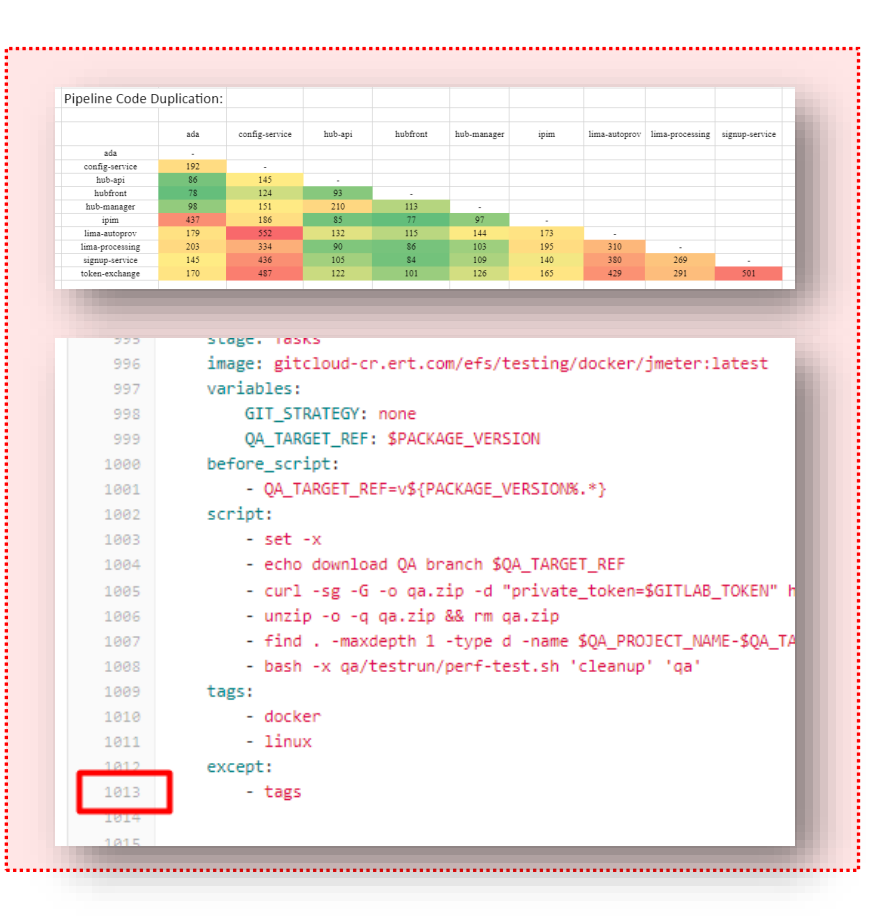

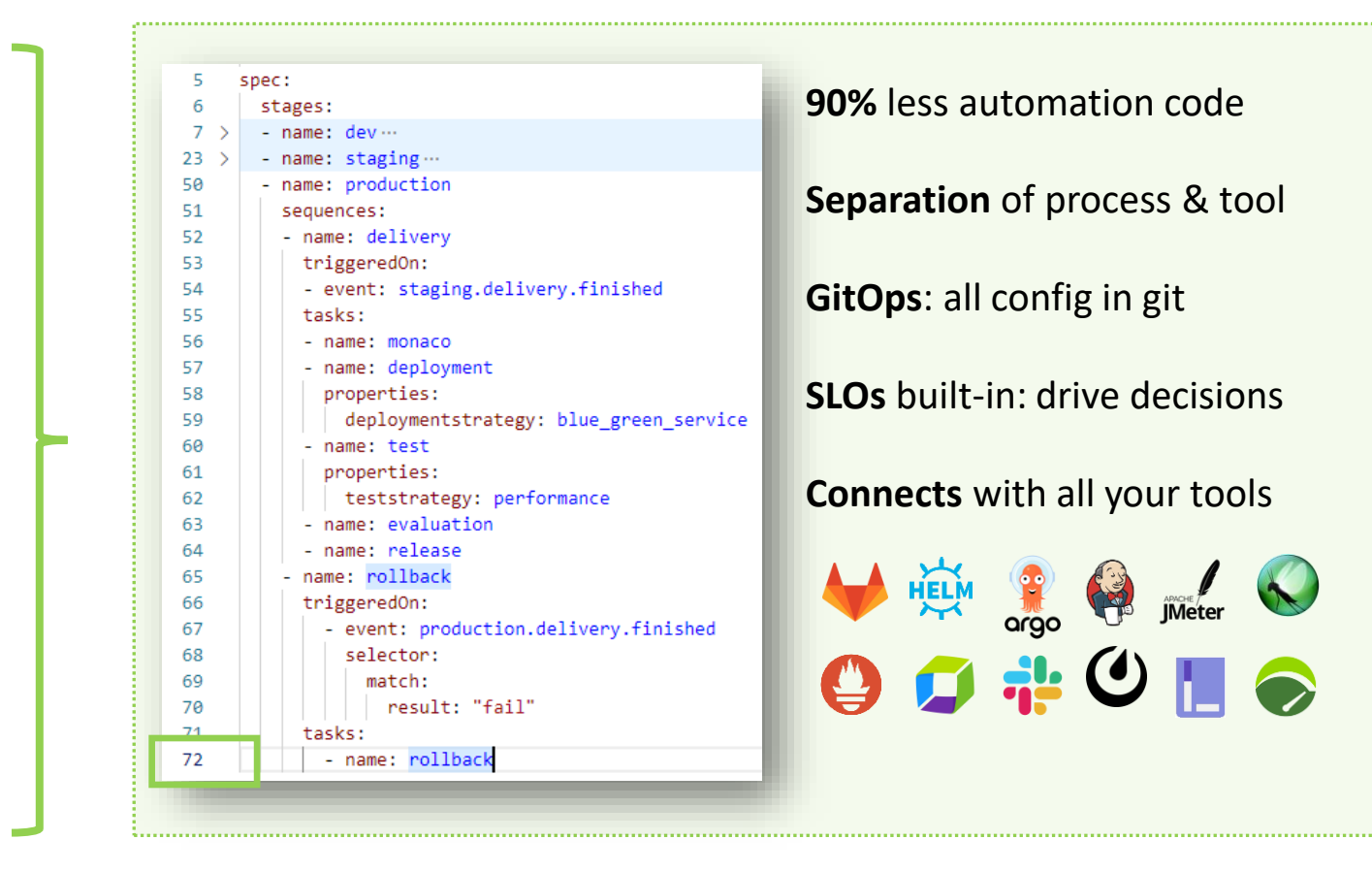

# **Keptn brings opinionated cloud native automation to all your projects**

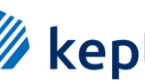

# Reduce your automation's complexity by letting **WW keptn** orchestrate declarative, data-driven delivery and ops automation

**W** keptn

**~ 90%** of pipeline code is technical debt

Process, tool and config are **hard coded**

**GitOps** is often an afterthought

**Validation** typically happens **manually**

#### **Every new tool is extra work**

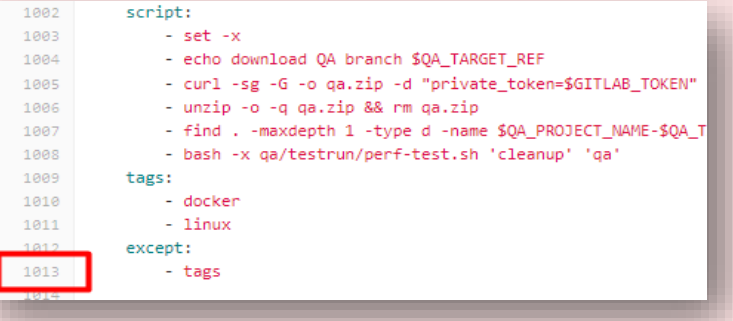

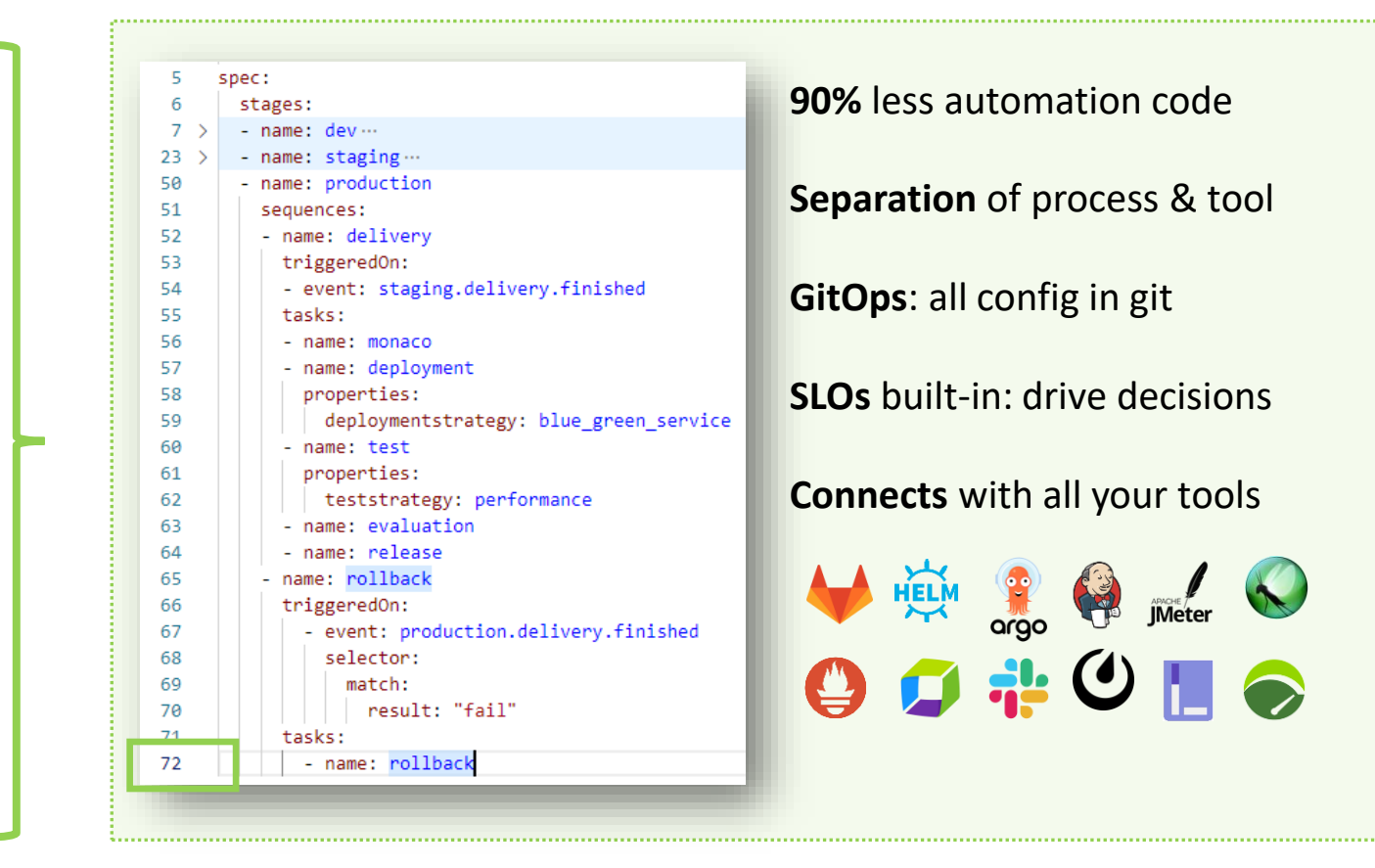

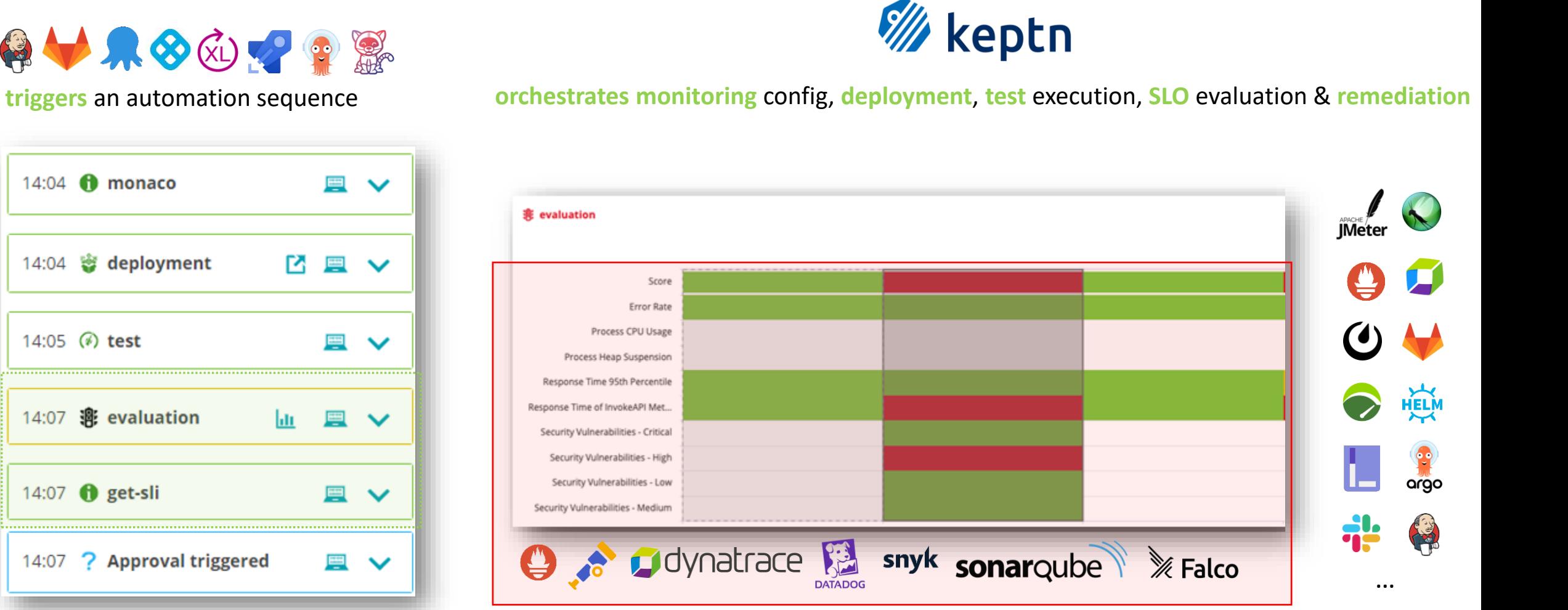

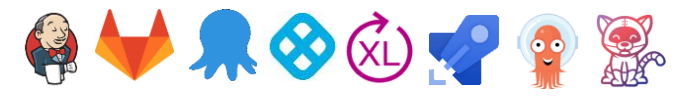

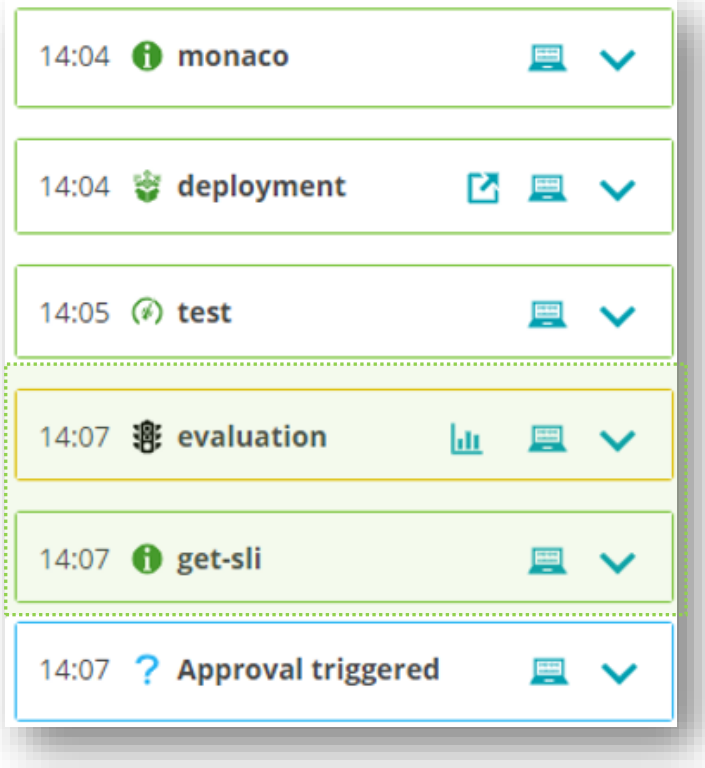

# **Big Thanks to Dynatrace for driving innovation for the DevOps & SRE community**

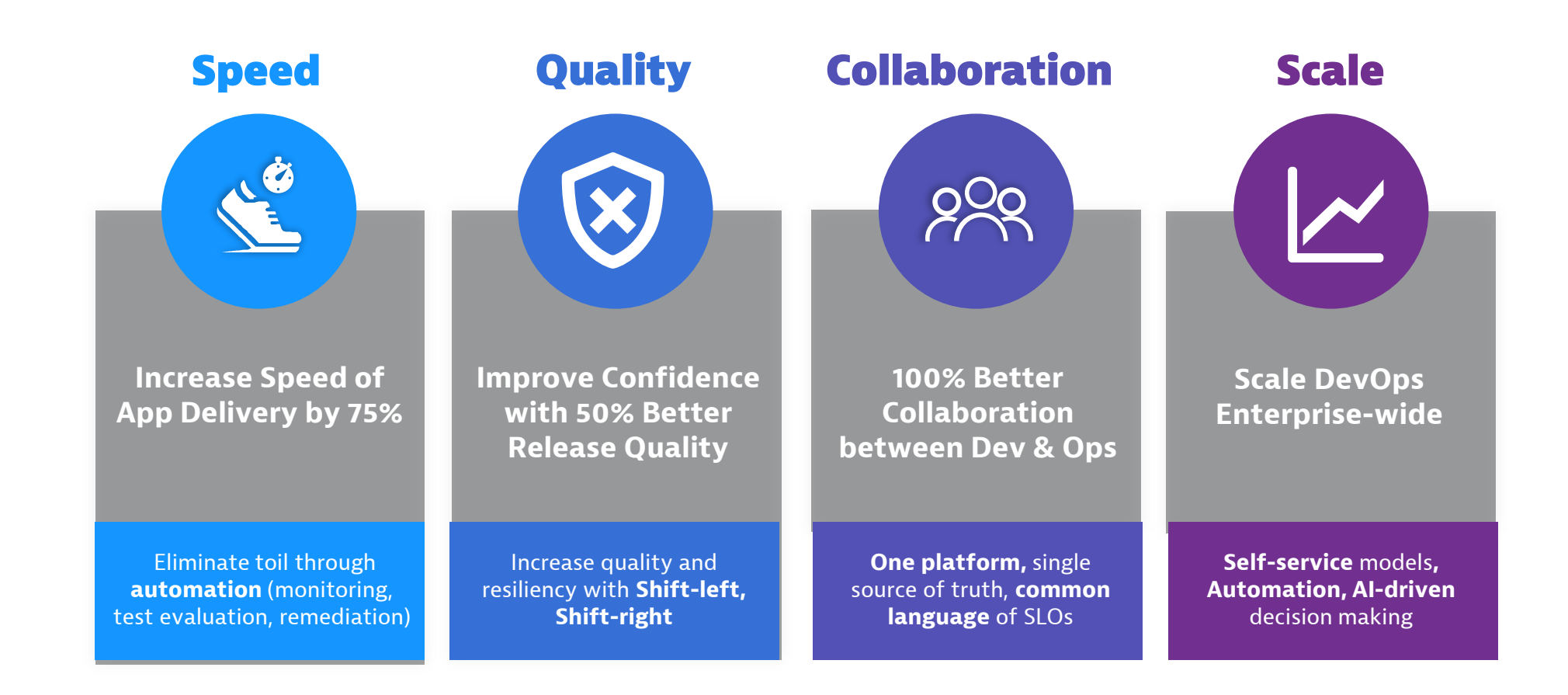

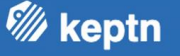

# **Oh Keptn, my Keptn A data/observability driven way to DevOps & SRE automation**

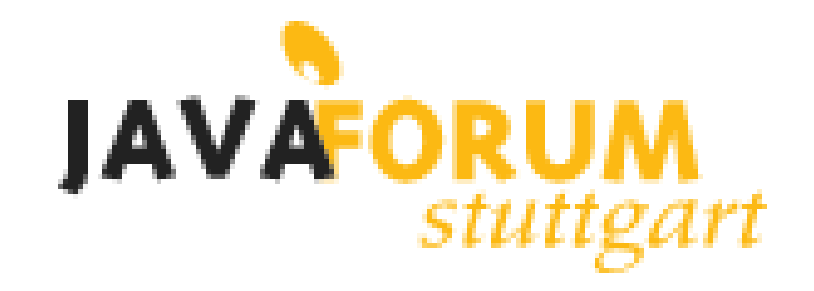

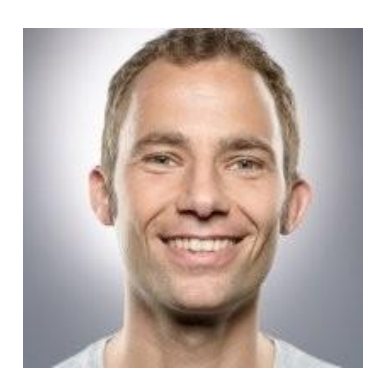

**Andreas Grabner**

DevOps Activist at Dynatrace

DevRel for Keptn

@grabnerandi,<https://www.linkedin.com/in/grabnerandi>

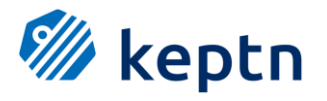

**Follow us** @keptnProject

**Star us** @ https://github.com/keptn/keptn **Slack Us** @ https://slack.keptn.sh

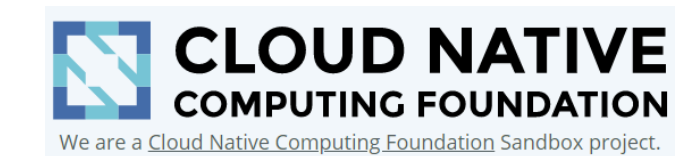